## CUADRO DE DOCENCIA SEMANAL

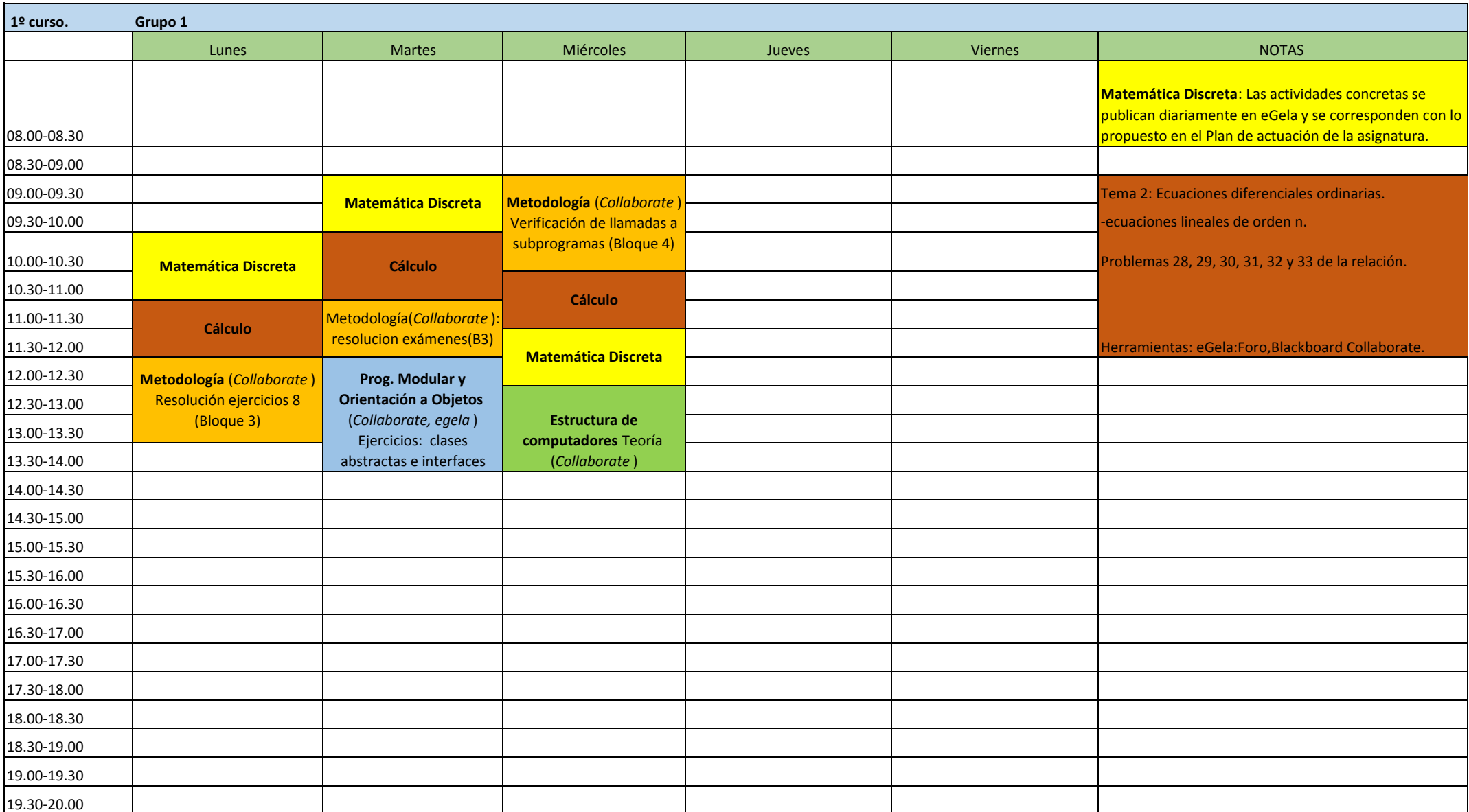

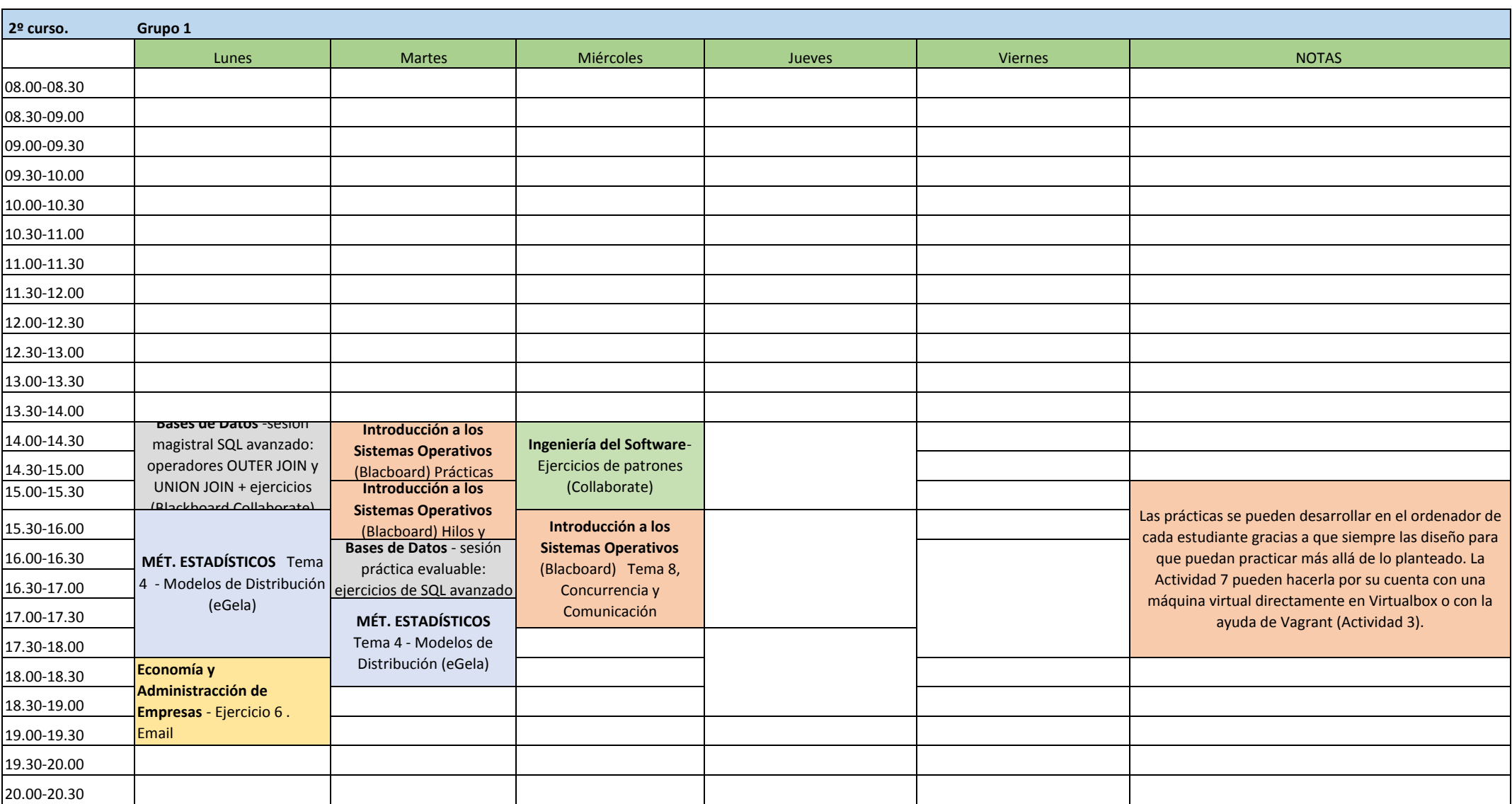

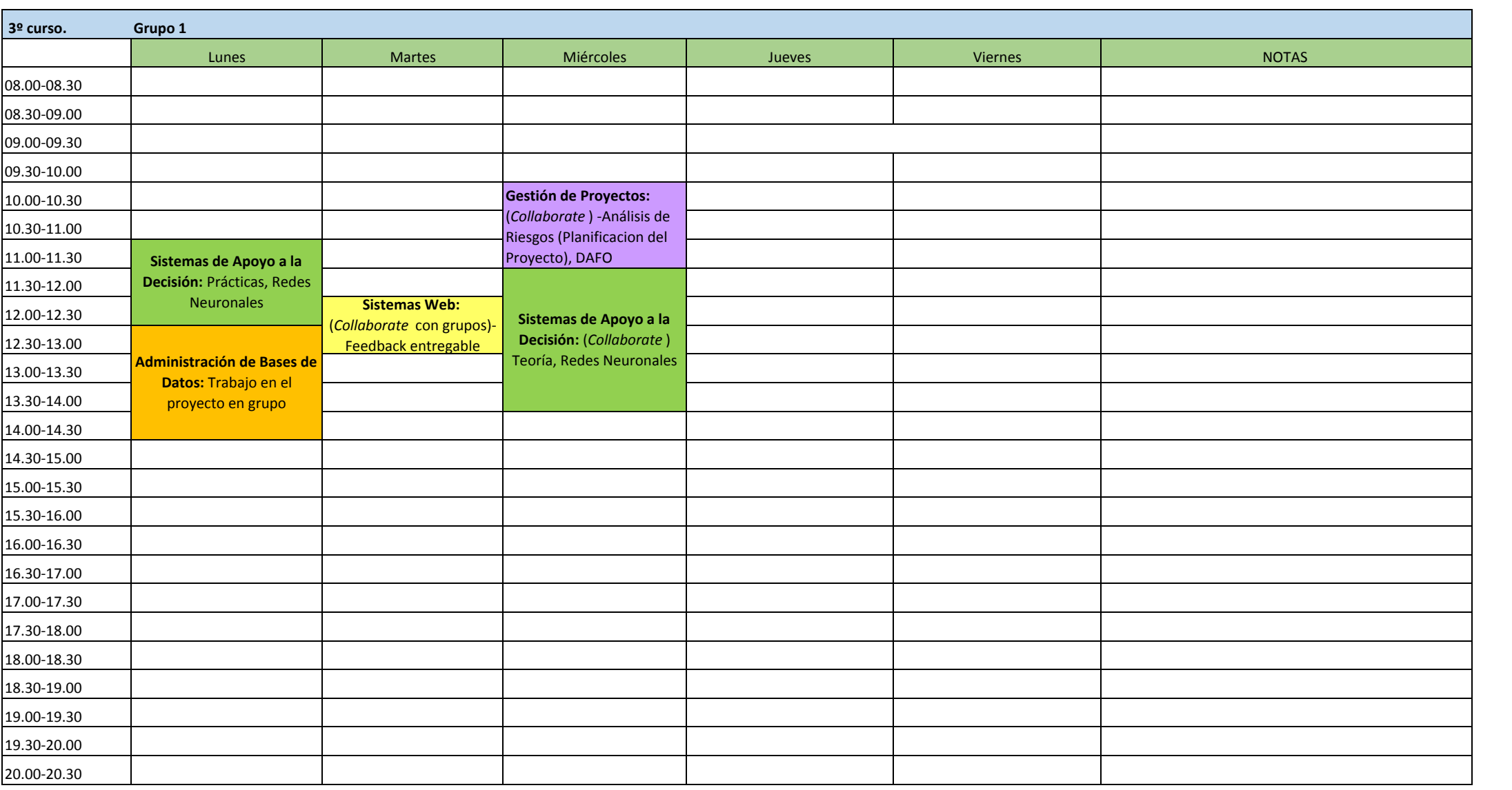

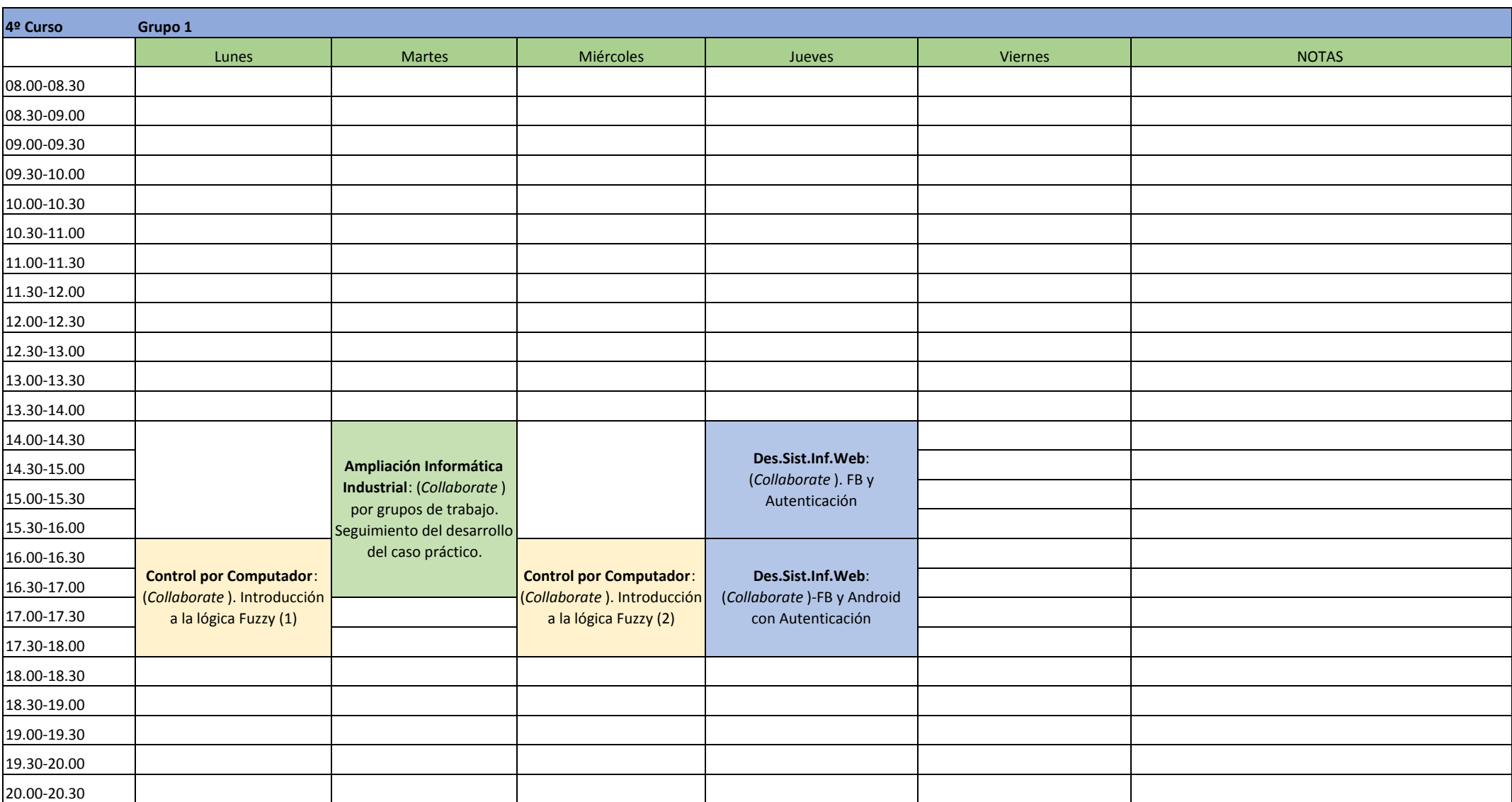

**ASTEKO DOZENTZIA TAULA**

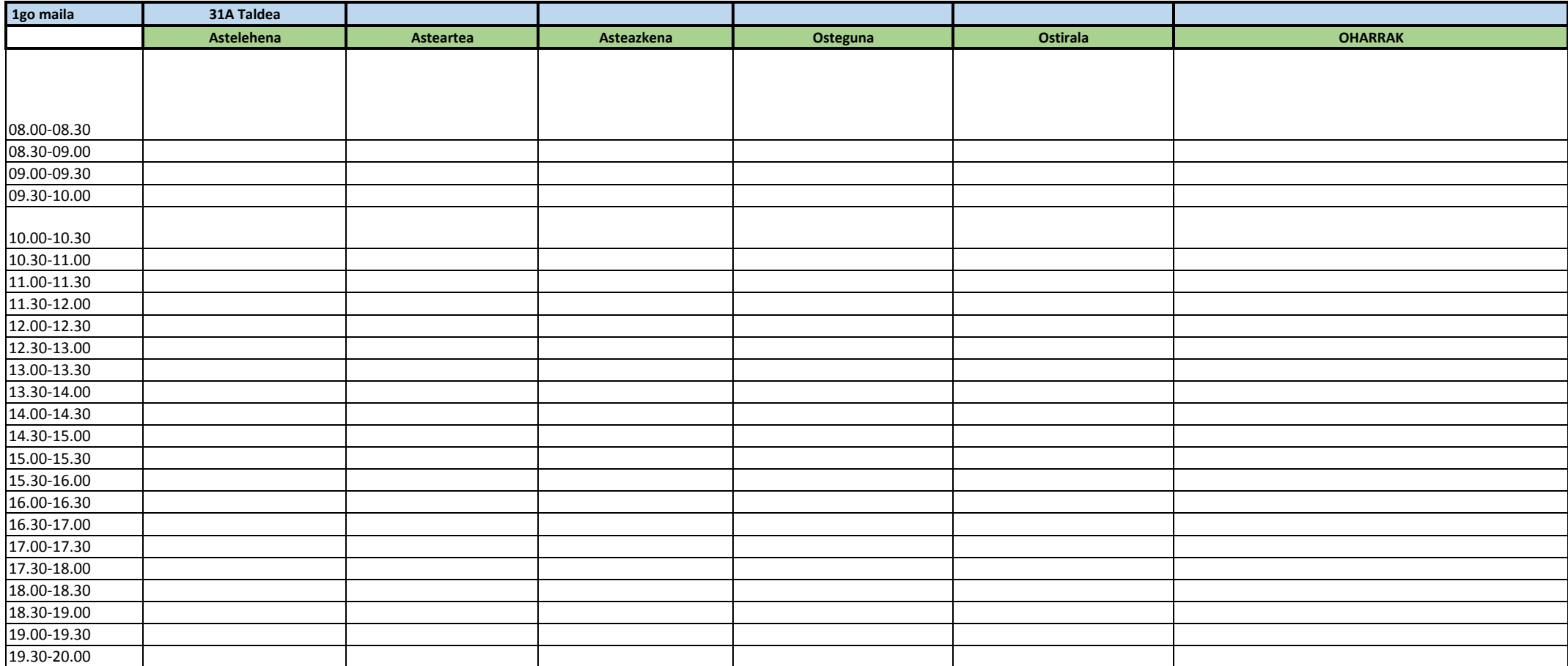

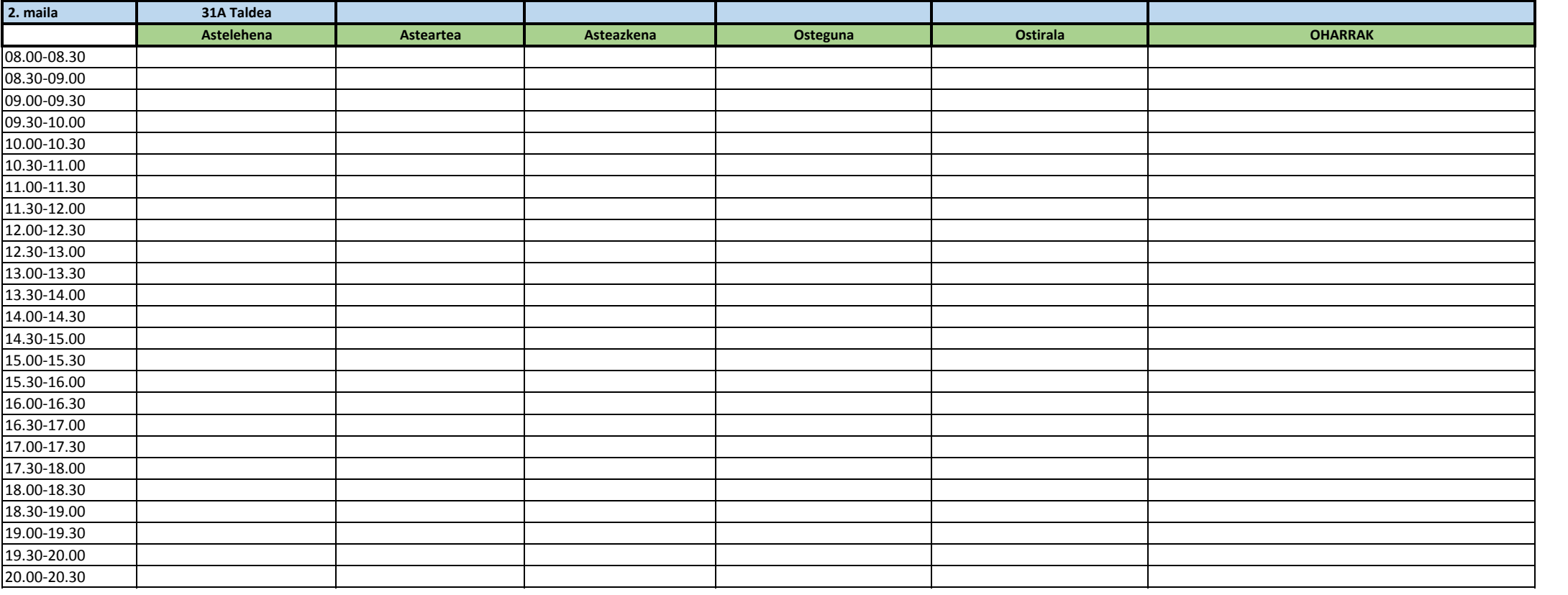

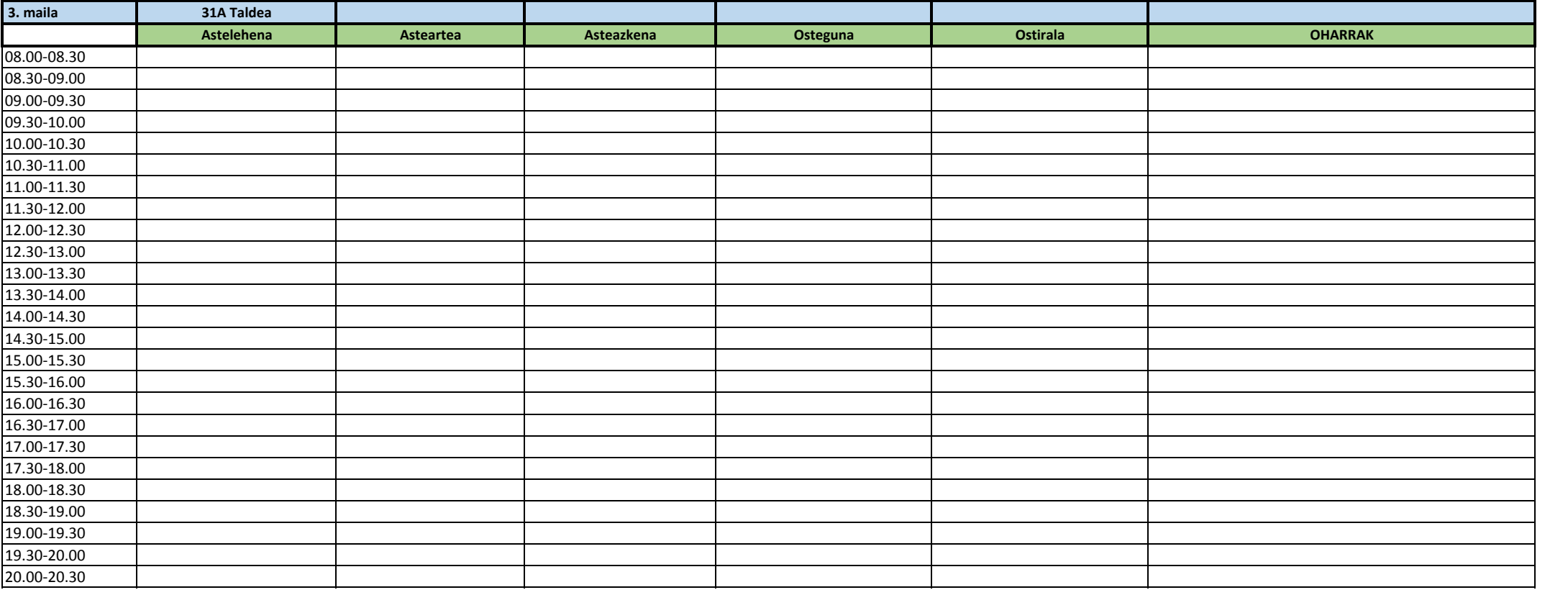

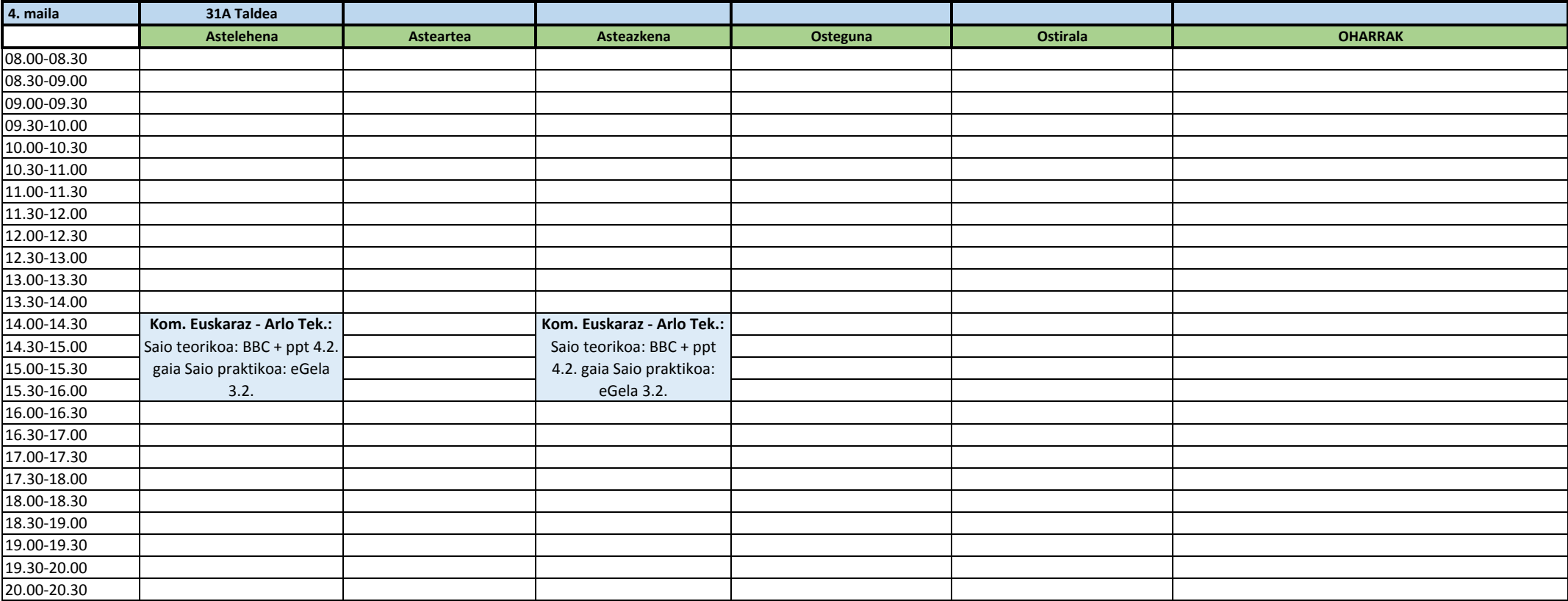